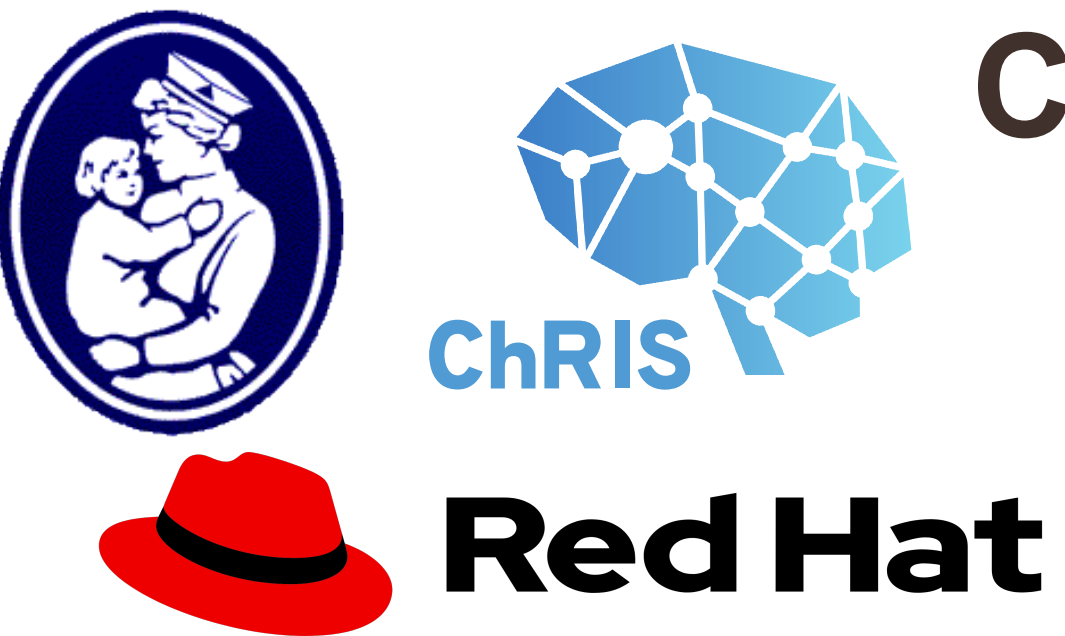

# **ChRIS: An OpenSource Containerized Service for Pipelining Clinical and Research Computation**

**<sup>1</sup>Fetal-Neonatal Neuroimaging and Development Science Center, Childrens Hospital Boston**   $^2$ Harvard Medical School, Boston, MA;  $^3$ Red Hat, Inc, Boston, MA;  $^4$ Mass Open Cloud, Boston, MA;  $^5$ Boston University, Boston, MA

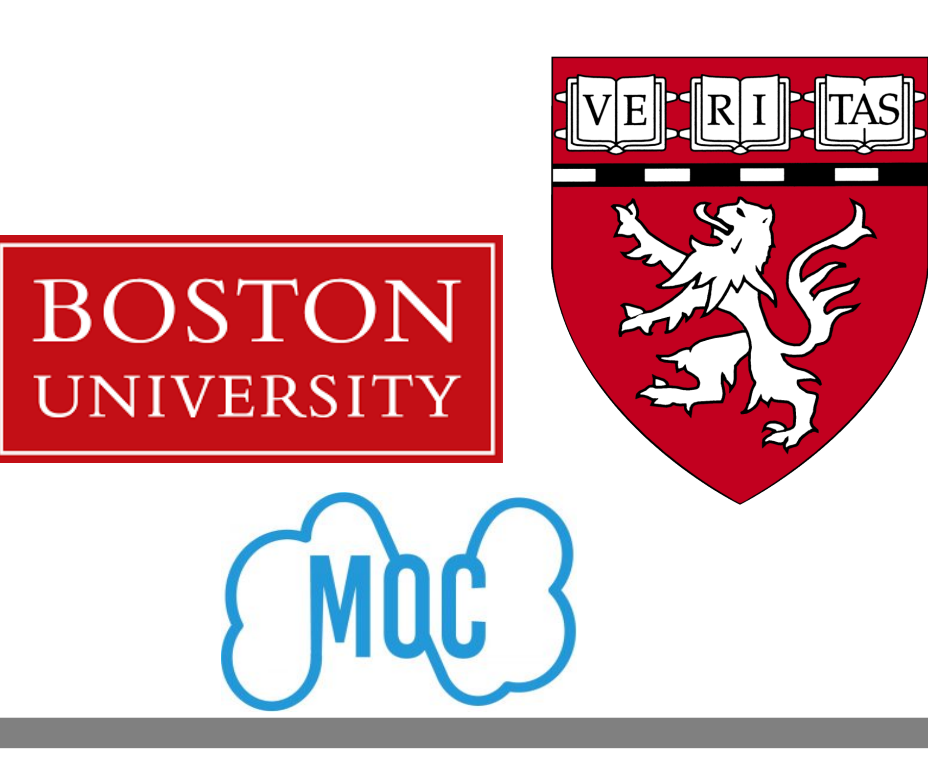

**Rudolph Pienaar1,2, Jorge Bernal-Ruisel 1 , P Ellen Grant 1,2 , Daniel McPherson 3 , Ravisantosh Gudimetla 3 , Ata Turk 4 , Orran Krieger 5**

1)Jorge L. Bernal-Rusiel, Nicolas Rannou, Randy L. Gollub, Steve Pieper, Shawn Murphy, Richard Robertson, Patricia E. Grant, and Rudolph Pienaar. Reusable client-side javascript modules for immersive web-based real-time collaborative neuroimage visualization. Frontiers in Neuroinformatics, 11:32–40, 2017

2)Daniel Haehn, Nicolas Rannou, Banu Ahtam, Ellen Grant, and Rudolph Pienaar. Neuroimaging in the browser using the x toolkit. In Frontiers in Neuroinformatics Conference Abstract: 5th INCF Congress of Neuroinformatics (Munich), 2014.

- 3)Rudolph Pienaar, Jorge Bernal, Nicolas Rannou, P.E. Grant, Daniel Haehn, Ata Turk, and Orran Krieger. Architecting and Building the Future of Healthcare Informatics: Cloud, Containers, Big Data and CHIPS. In Proceedings of the Future Technologies Conference, November, Vancouver, Canada, 2017.
- 4)N. Rannou, J.L. Bernal-Ruisel, D. Haehn, P. E. Grant, and R. Pienaar. Medical Imaging in the Web Browser with the A\* Medical Imaging (AMI) toolkit. In Proc. of European Society of Magnetic Resonance in Medicine and Biology, 2017.

## i n t r o d u c t i o n

a r c h i t e c t u r e

#### This work presents a cloud-based solution designed to address the needs of data accessibility, and portable computing. **ChRIS** allows for pervasive anonymization, sharing of data, and powerful remote analytics. The system is designed using a micro-services model with pervasive containerization and provides a strong platform for future informatics.

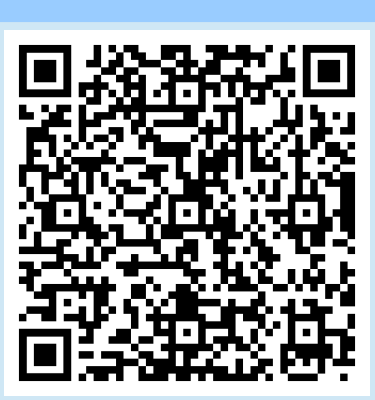

u i / x

optional string

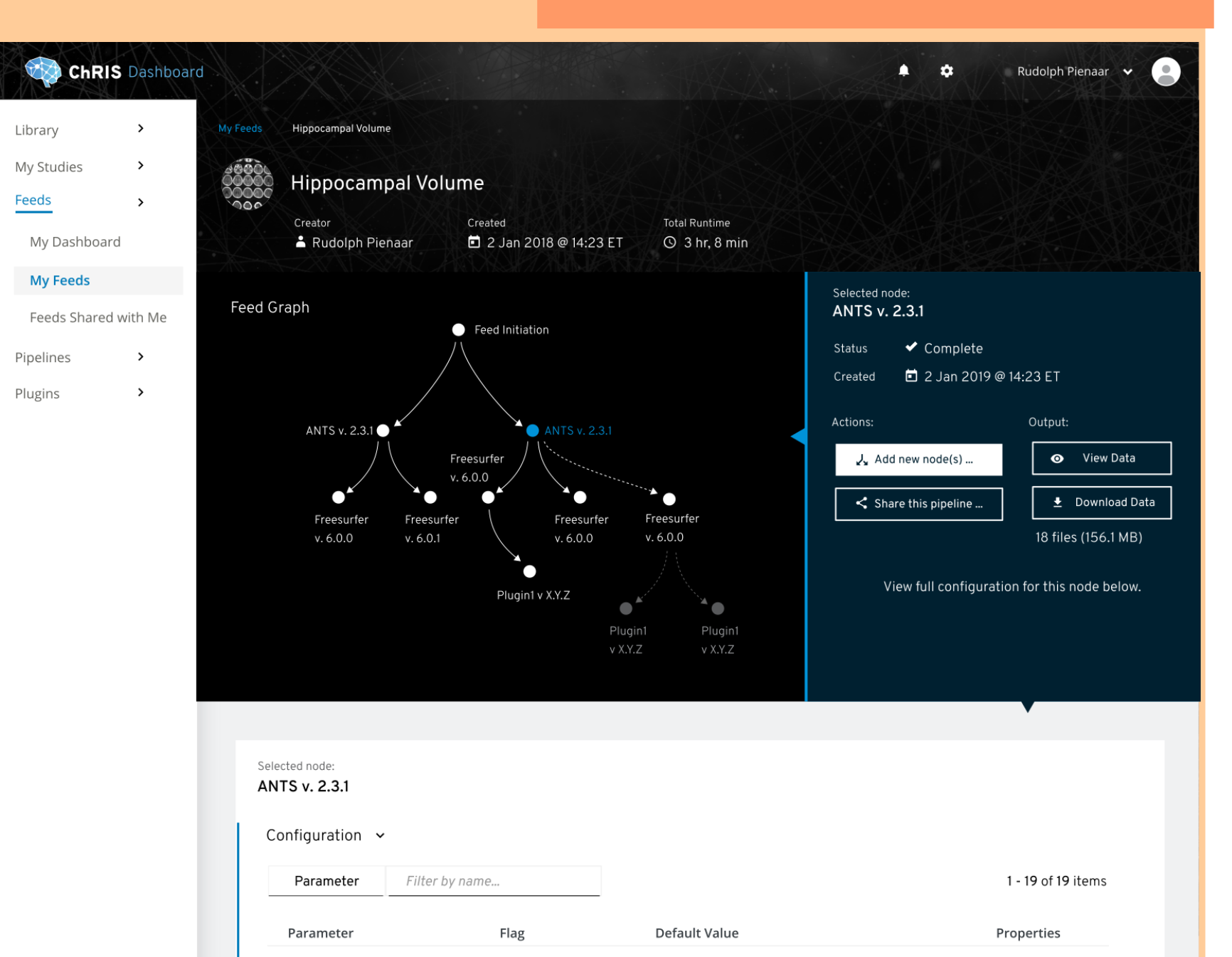

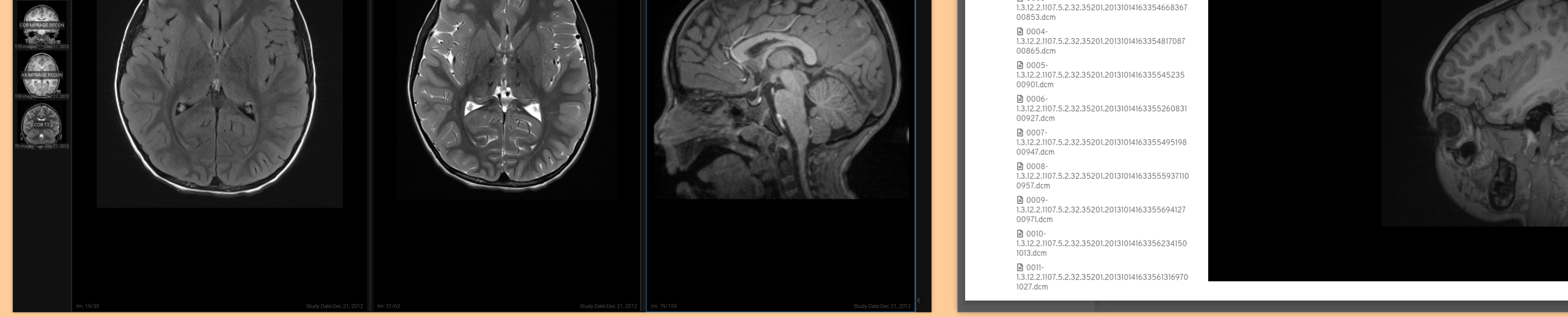

c o n c l u s i o n

rudolph.pienaar@childrens.harvard.edu

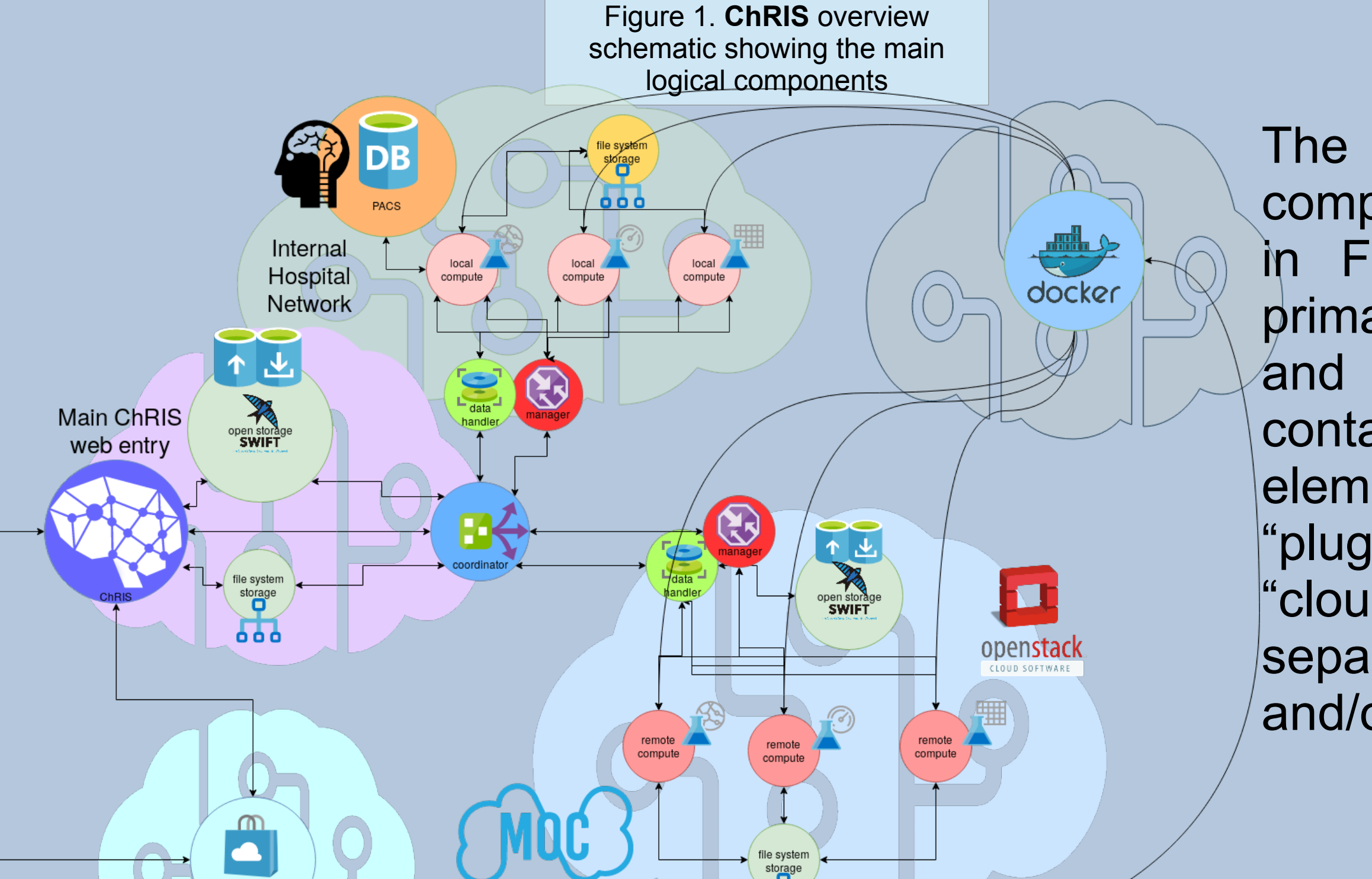

#### Figure 4. **ChRIS** plugins have an JSON

### $\circ \circ \circ$

"type": "ds", " $\mathfrak{i}$ con": "", "authors": "FNNDSC (dev@babyMRI.org)", "title": "Simple chris ds app", "category": "", "description": "A simple chris ds app demo", "selfpath": "/usr/src/simpledsapp", "selfexec": "simpledsapp.py", "execshell": "Python3", "max\_number\_of\_workers": 1, "min\_number\_of\_workers":  $1,$ "max\_memory\_limit": "", "max\_cpu\_limit": "", "parameters": [ "name": "prefix",

"type": "str", "optional": false, "flag": "--prefix", "action": "store", "help": "prefix for file names", "default": null  $\mathcal{G}, \ldots$  ]

Figure 8. Visualizing pulled and processed data in the default and specialized viewers

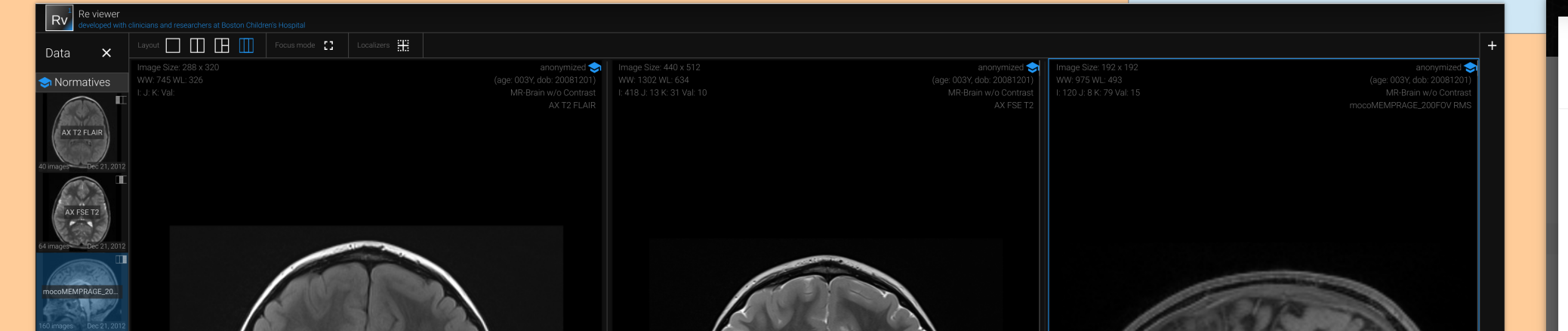

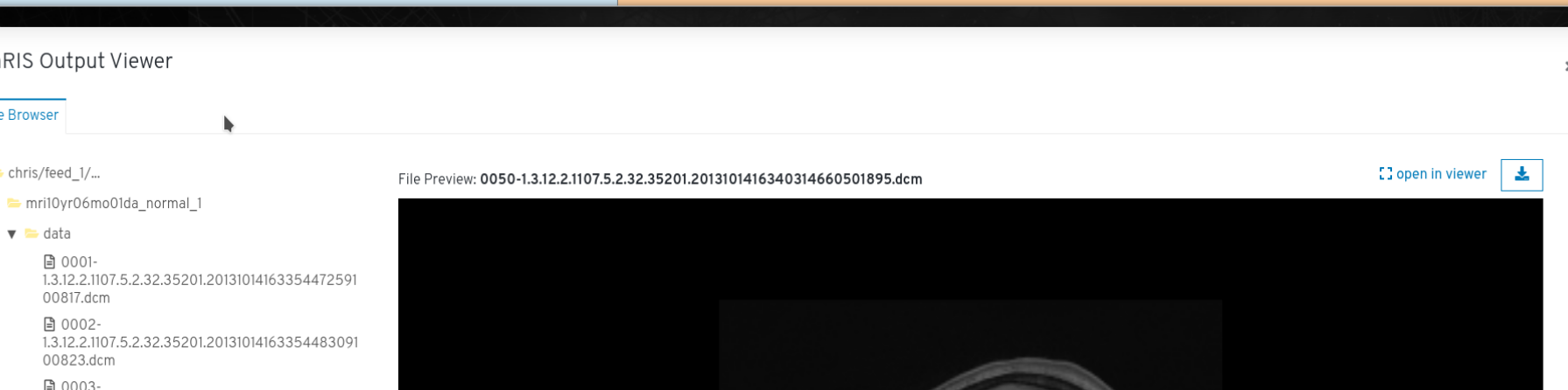

The recursively named **ChRIS**, or **Ch**RIS **R**esearch **I**ntegration **S**ystem, platform is a novel solution geared at addressing the pressing need in computational medical research for a powerful, effective, developer friendly, and completely opensource vehicle for disseminating data and research computation.ChRIS is built to bridge the gap between research and clinical words from a computation perspective and aims to create a community of algorithm-developing scientists, foster collaboration, and greatly accelerate the development and use of computational tools by the medical-scientific and clinical communities. No other platform offers the depth of potential to effect a lasting impact on scientific computation in the "cloud" age. **ChRIS** builds on much prior work in web-based visualization and remote processing [1-4].

The main ChRIS logical components are shown in Figure 1 and exist primarily to distribute and manage selfcontained computational elements called "plugins". The different "cloud" graphics denote separate networks and/or clouds.

Within **ChRIS**, the term "plugin" is used to denote the actual encapsulated compute (or program) that is being scheduled, run, and disseminated by the platform. A "plugin" is the irreducible atomic building block of **ChRIS**. As shown in Figure 1, these "plugins" are the "remote compute" circles within the separate clouds.

> Visually,the ChRIS UI presents a tree-graph overview of processing nodes (each node a plugin), and the edges connecting them represent data (information flows from the output directory of one plugin node to the input directory of the next connect downstream node) – see Figure 7.

All plugins are required to create all their output within a single directory, *O*, and for *DS* plugins, also read all data from an input directory, *I*. **ChRIS** guarantees to provide some directory with input and guarantees that the contents of the output directory will be registered by the system. Plugins can be grouped together into tree graphs – subcomponents of a tree can be encapsulated into *pipelines* as shown in Figure 5.

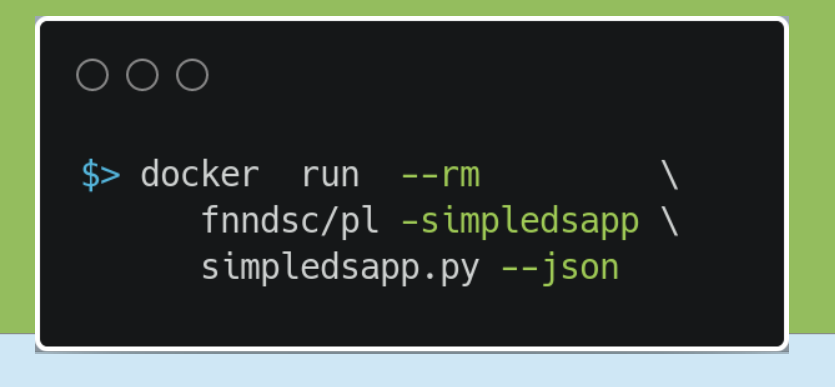

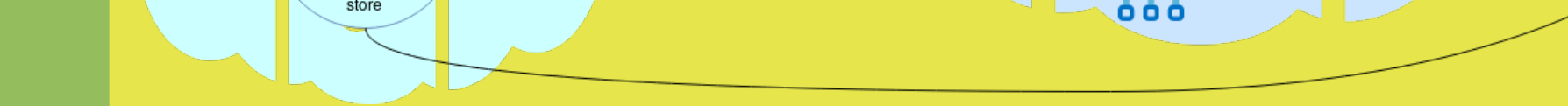

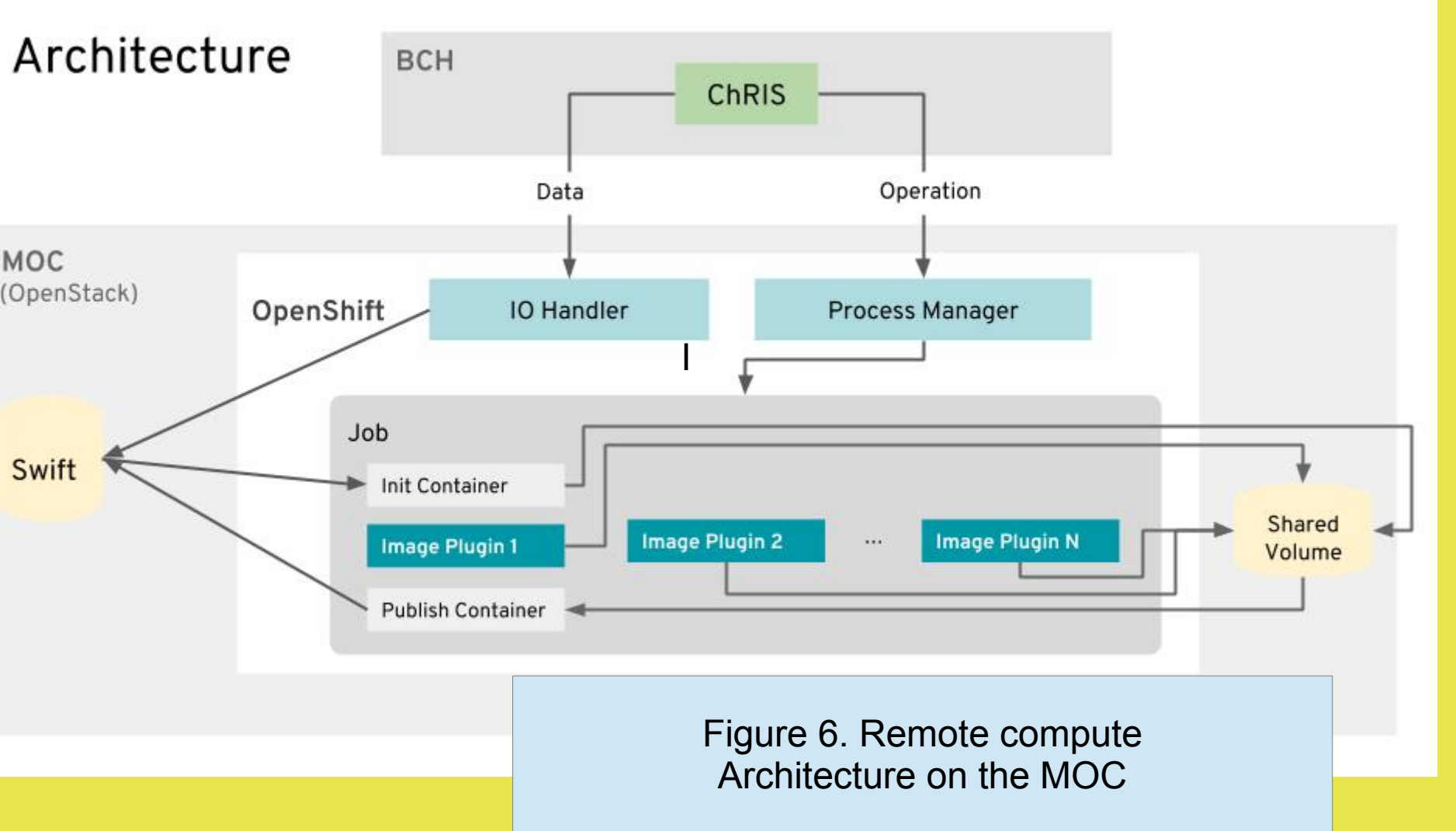

A plugin is a standalone command line executable program that once initialized, runs with no user interaction. Plugins are in fact fully realized containerized compute that can be run independently of **ChRIS**, a significant characteristic which has important real world implications.

> Plugins are of two types, *FS* (Feed-Synthesis) plugins that create output data based on non-filesystem input (e.g. a database query such as a Hospital PACS or similar resource), and *DS* (Data-Synthesis) plugins that create output based on parsing data contained explicitly in a single filesystem directory, as shown in Figure 2. Plugins also have a corresponding JSON representation, as shown in Figure 4.

The core of the system consists of the main **ChRIS** backend – **CUBE**, or the **ChRIS U**nderlying **B**ack **E**nd – and the coordinator, running typically on the same system. On remote systems are two services: the datahandler for data transfers; and for job exec, the computehandler.

**CUBE** sends instructions to the coordinator on data and compute. In turn, the coordinator communicates with a remote datahandler, sending it the data to be processed, and asks the computehandler to schedule some defined analysis on this data. The coordinator then, when asked by **CUBE**, checks on the status of the remote analysis, and returns and registers results

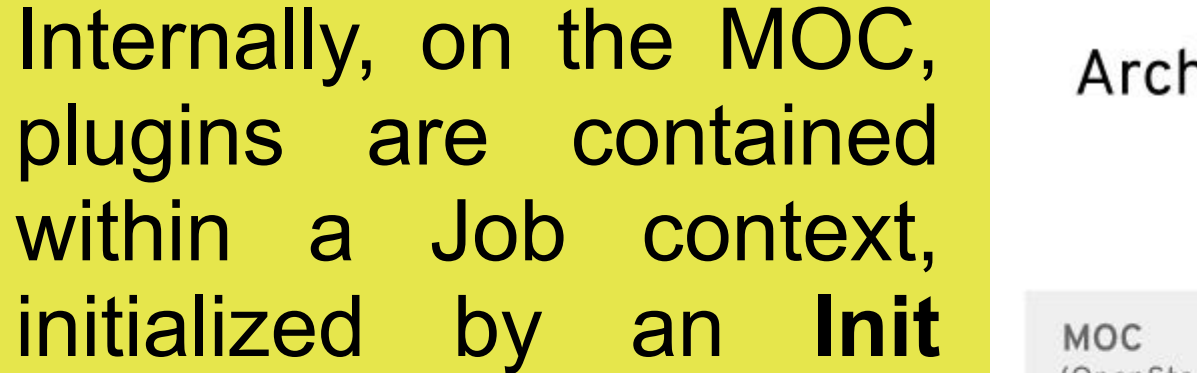

**Container** that presents a file system analog to the plugin. On completion, a **Publish Container** handles the details of storing results in Swift storage – see Figure 6.

Complex visualization per-node output is also handled by the UI. A baseline viewing experience is available and more complex / stand alone viewers can also be added to the system.

The UI dashboard provides an intuitive mechanism to add new nodes (plugins) to a processing flow, and also generate/define a subset of the tree as a re-usable pipeline. For a given node, the actual flags that are contextual to its behaviour are accessible and can be set by the user.

str pfdcm

The PACS O/R intermedia

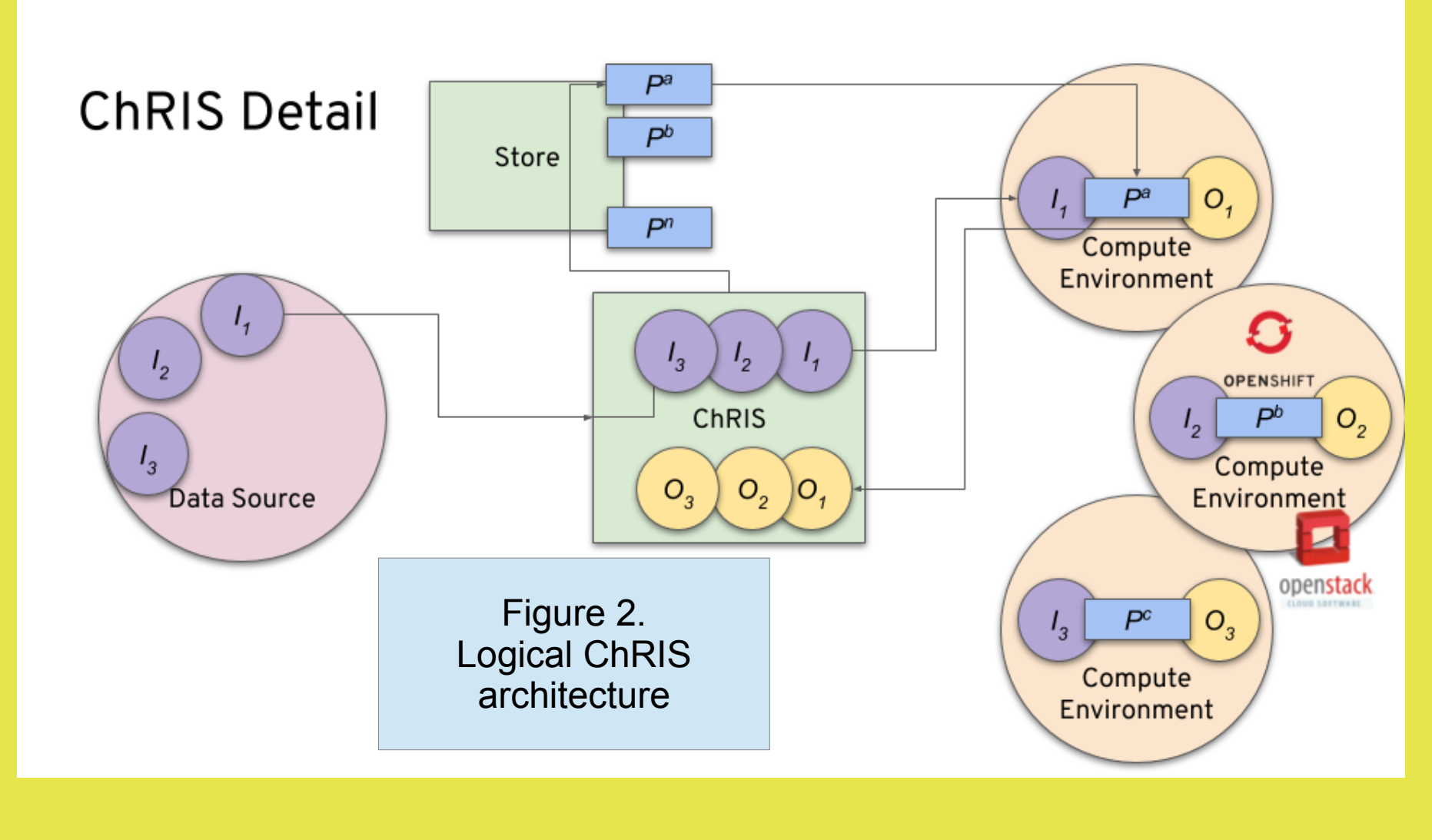

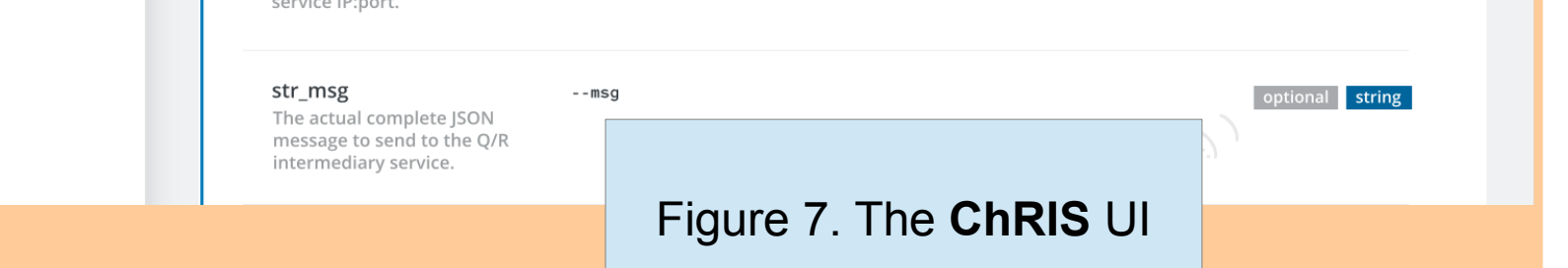

## c o m p u t e

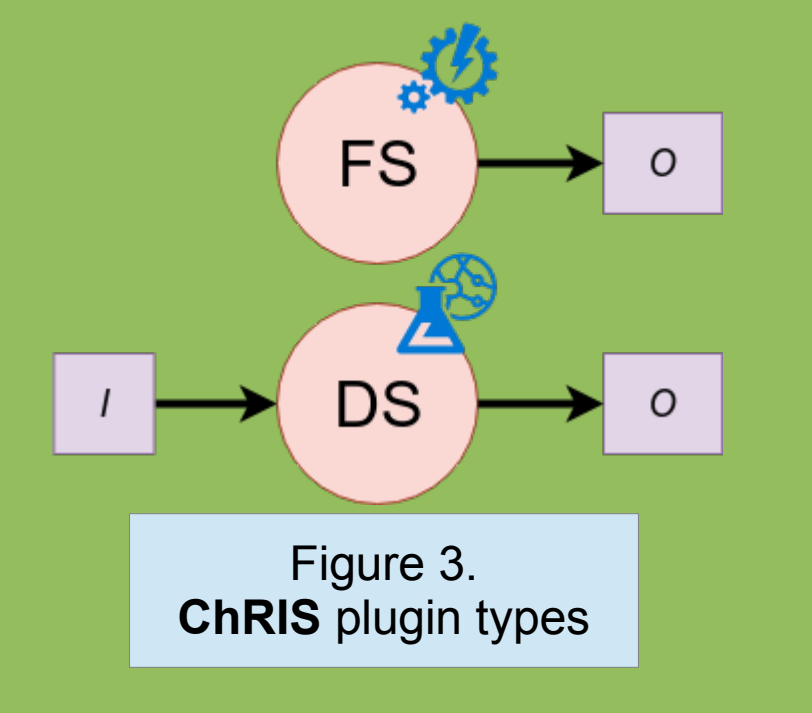

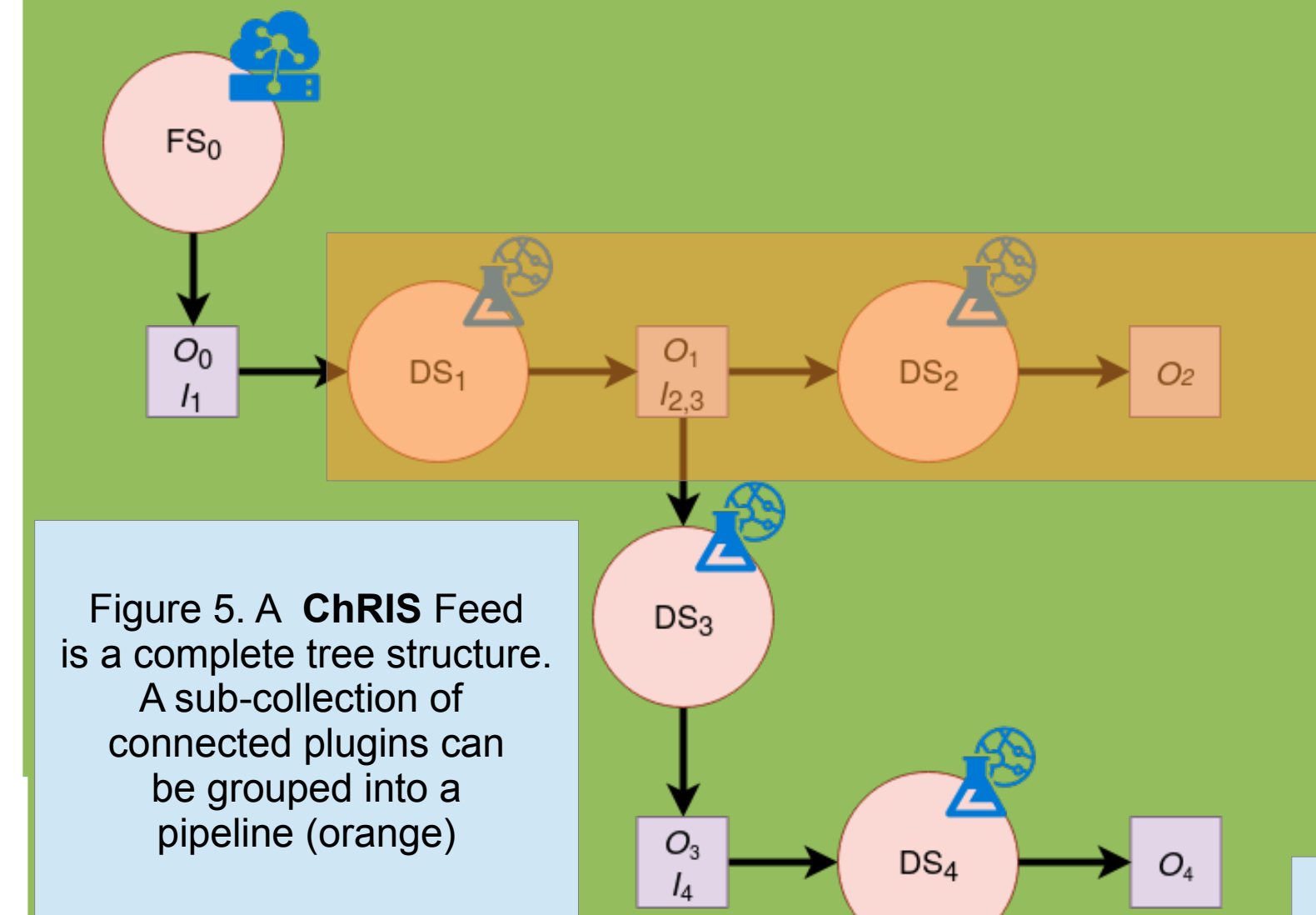